## **KAoA kurz und knapp**

Vorgaben des Landes und Aufgaben der Schule

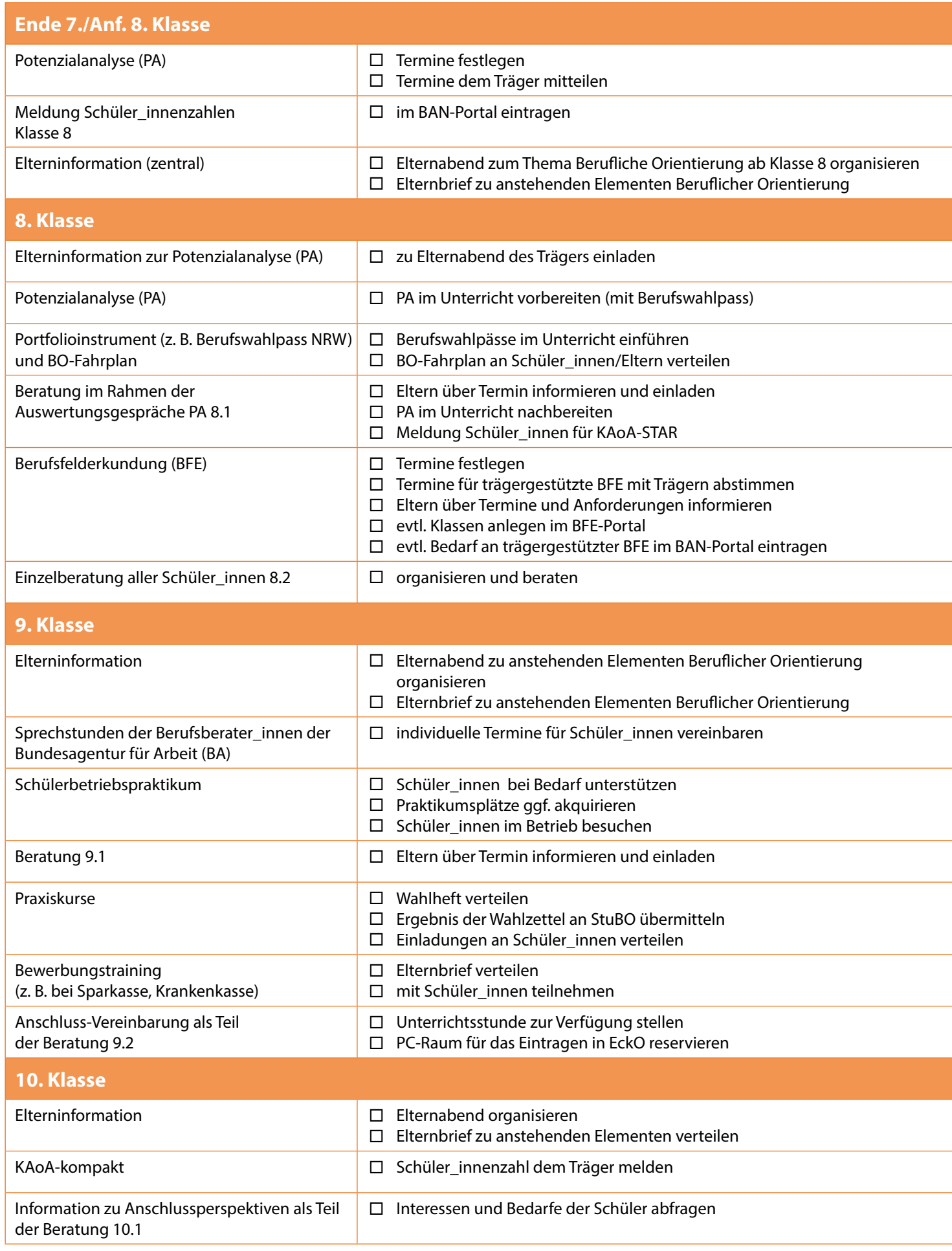

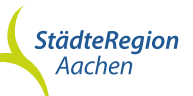

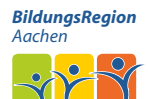

Mit finanzieller Unterstützung des Landes Nordrhein-Westfalen und des Europäischen Sozialfonds

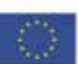

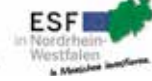

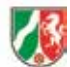

**KEIN ABSCHLUSS<br>OHNE ANSCHLUSS** Vibergang Schule - Beruf in NRW gestalten

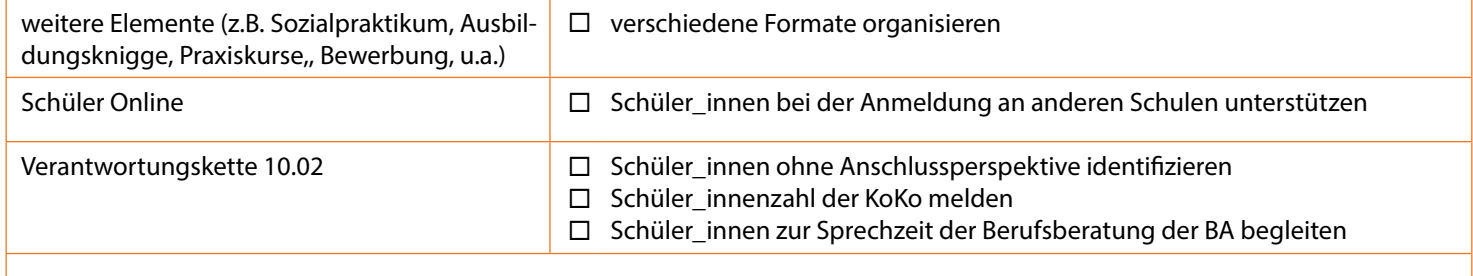

## **Standardelemente in der Sek II können zeitlich individuell durchgeführt werden, nachfolgender Ablauf ist idealtypisch 11. Klasse** Berufliche Orientierung in der Oberstufe  $\Box$  Elternabend organisieren Workshop Standortbestimmung  $\Box$  im Unterricht vorbereiten (mit Berufswahlpass)  $\square$  Termine festlegen Einführung Check-U ggf. mit Berufsberater\_in der Schule □ PC-Raum reservieren KARL-Erhebung TAN-Zugänge generieren TAN-Zugänge an Schüler\_innen weitergeben PC-Raum reservieren Beratung 11.1 **Eltern über Termin informieren und einladen** Studienorientierung Studienorientierung Studienberatungen (ZSB)  $\Box$  Schüler\_innen über Veranstaltungen der Studienberatungen (ZSB) informieren

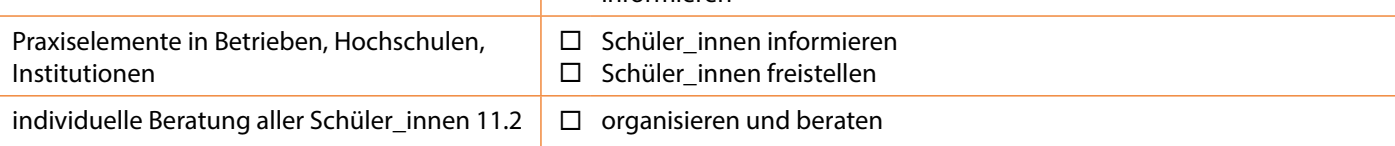

## **12. Klasse** Workshop Entscheidungskompetenz I I Termine festlegen individuelle Beratung 12.1 Termine für Schüler\_innen vereinbaren (bei Studienwunsch ZSB einbinden) BO- Veranstaltungen in der Schule, abgestimmt mit BA und ZSB  $\square$  organisieren Praxiselemente in Betrieben, Hochschulen, Institutionen □ Schüler\_innen informieren □ Schüler\_innen freistellen Schülerbetriebspraktikum □ Praktikumsplätze ggf. akquirieren □ Schüler\_innen im Betrieb besuchen □ Schüler\_innen bei Bedarf unterstützen Studienorientierung 
Schüler\_innen über Veranstaltungen der ZSB informieren EckO als Teil der Beratung 12.2 TAN-Nummern generieren TAN-Zugänge an Schüler\_innen weitergeben □ PC-Raum für das Eintragen in EckO reservieren **13. Klasse**

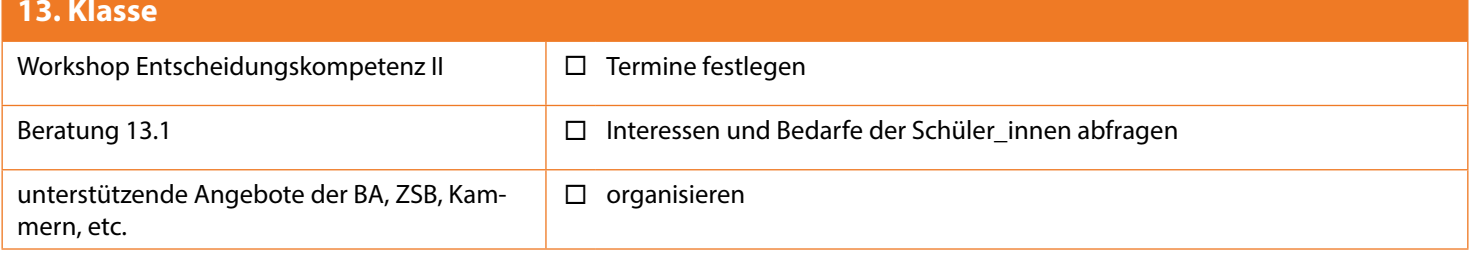